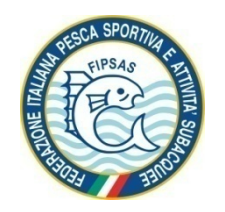

**15<sup>a</sup> COPPA LNI QUINTO** 

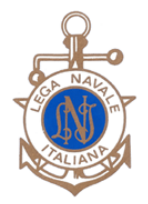

# **GARA selettiva nazionale di SAFARI FOTOSUB**

## **Genova Quinto - 21 maggio 2022**

#### **PROGRAMMA**

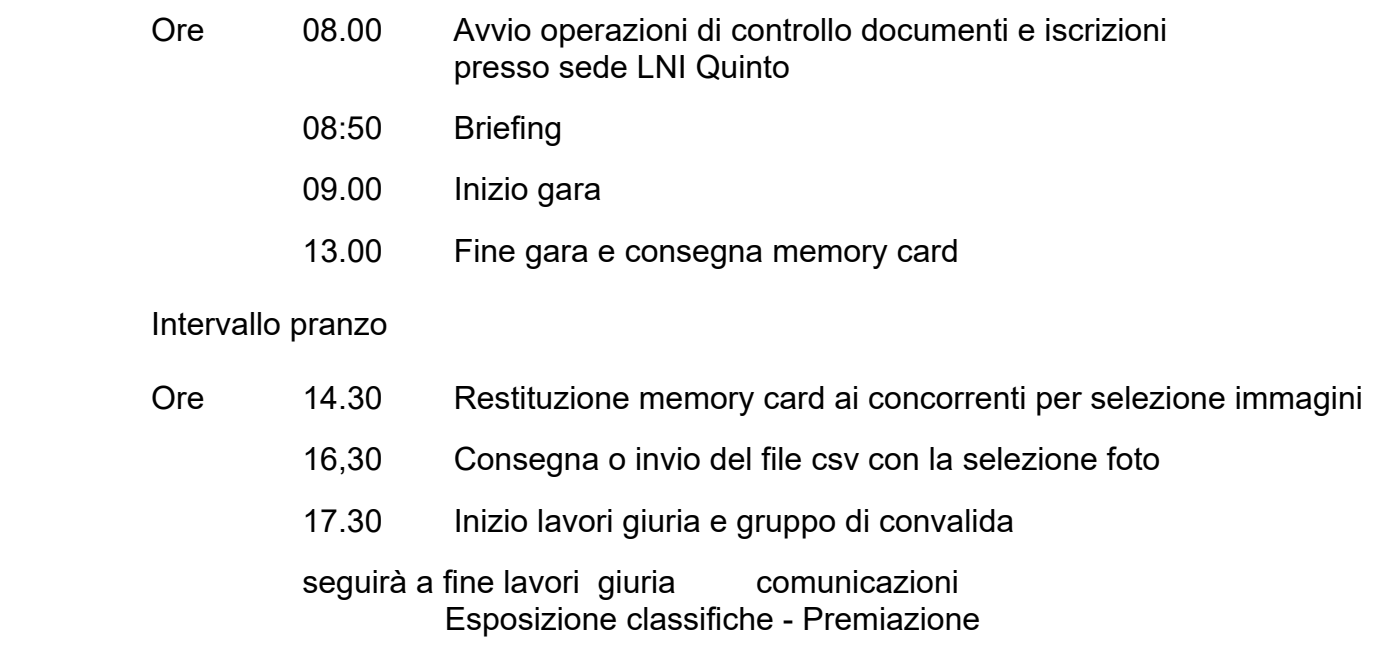

( eventuale data di recupero 28 maggio 2022)

 Vige il Regolamento nazionale gare safari fotosub, il regolamento particolare e il Protocollo di dettaglio FIPSAS per lo svolgimento delle competizioni sportive

 **Per info gara ed iscrizioni: Piero Tassara tel: 3273141699 – LNI Quinto al mare tel. 0103200297 Si prega di anticipare l'iscrizione via MAIL con il mod D1 entro il 20 maggio a** 

- **piertass@gmail.com** e **quinto@leganavale.it**

 **sede** LNI Quinto – Via Majorana 6r Genova

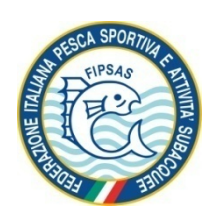

**15<sup>a</sup> COPPA LNI QUINTO** 

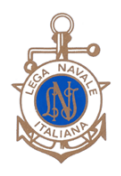

**Gara selettiva nazionale di Safari Fotosub** 

## **Genova Quinto 21 maggio 2022**

#### **REGOLAMENTO PARTICOLARE DI GARA**

#### SONO PREVISTE LE SEGUENTI CATEGORIE: **A1) – APNEA MASTER A2) – APNEA COMPATTE B1) – ARA MASTER B2) – ARA COMPATTE C) ESORDIENTI**

**APNEA** Appartengono alla categoria Apnea tutti coloro che volgono l'attività esclusivamente in apnea.

**ARA** Appartengono alla categoria ARA tutti coloro che svolgono l'attività con l'ARA. L'eventuale apnea potrà essere effettuata solamente prima dell'uso dell'ARA e comunque per un tempo non superiore ad 1/4 del tempo di gara.

Appartengono alle categorie **Master** tutti coloro che utilizzano fotocamere digitali con visione reflex.

Appartengono alle categorie **Compatte** tutti coloro che utilizzano fotocamere senza obiettivi intercambiabili.

**ESORDIENTI** Come da disposizione Federale possono partecipare come **ESORDIENTI** coloro che iniziano l'attività agonistica (come da circolare normativa in vigore, sintesi che si allega)

Nella categoria Apnea é ammessa la partecipazione ai concorrenti che abbiano compiuto il 14° anno di età, 18° anno per l'ARA Tutti i concorrenti devono essere in possesso della tessera atleta in corso di validità e, per coloro che gareggiano con l'ARA, delle certificazioni come da regolamento nazionale.

In tutte le categorie saranno presi in considerazione i **70 fotogrammi successivi alla foto del concorrente Dimensione immagini:** le singole immagini non dovranno superare i 5-6 MB (meglio se inferiore) **Numero immagini da VALUTARE:** numero delle immagini che possono essere sottoposte alla valutazione della Giuria – **10 (dieci)** + 1 Jolly (pesce coefficiente 2) – *(in questa gara non è previsto l'incremento percentuale)*

Alle immagini non sottoposte a giudizio, verrà attribuito un punteggio fisso di 5 punti per il coefficiente di difficoltà.

#### **REGOLE DISPOSITIVE ed OPERAZIONI GARA**

- **1. Il completamento iscrizioni e/o operazioni di segreteria dovranno essere espletate da un unico referente per Società al quale saranno fornite, le eventuali e necessarie indicazioni su particolari regole o comportamenti da mantenere nel corso della gara e/o nell'utilizzo dei locali**
- **2. La prima foto della scheda dovrà essere fatta al concorrente con il numero di gara ben visibile.**. La scheda potrà essere sostituita nel corso della gara solo in caso di danneggiamento e in accordo con un giudice
- **3.** La cancellazione delle foto deve avvenire in acqua, solo in caso di problemi tecnici o fisici può essere consentita a terra previo consenso della direzione gara.
- **4. A**l termine gara dovrà essere consegnata la scheda di memoria a un giurato o delegato
- 5. Non si può intervenire sulle immagini, salvo richiedere una visualizzazione ruotata, **operazione da evidenziare alla consegna del csv**, precisando la richiesta, **es …ruota orario/antiorario 90° o 180°**.
- **6.** Terminata la selezione delle immagini, consegnato il files .csv elaborato con il PySafari, avranno inizio le verifiche di convalida (effettuata da bilogi o esperti segnalati dalle società) e contemporaneamente la valutazione dei giurati secondo i **criteri attualmente in vigore;** la giuria potrà penalizzare le foto che non rispettano i criteri di validità
- **7.** Il gruppo di convalida è di supporto alla giuria. Segnala la non corretta individuazione di specie, specie doppie, specie non riconoscibili ecc.. I caratteri per il riconoscimento devono essere ben evidenti, pertanto"miniature", forti sfocature, avannotti e .. "nuvole nel blu" saranno eliminate. Il Gruppo potrà inoltre segnalare eventuali foto in contrasto con le regole del "Safari" (manipolazioni dell'ambiente, pesci morti, .)
- **8.** Al termine del lavoro giuria e dei necessari controlli si provvederà alla comunicazione o stampa e consegna delle schede ai concorrenti, quindi alla diffusione delle classifiche e in assenza di reclami alla comunicazione ufficiale con affissione e/o trasmissione via whatsapp
- 9. Non è ammesso attirare i pesci con pasturazione o altri metodi (es con ricci) pena la retrocessione al'ultimo posto
- 10. In questa gara il taglio, anche minimo es. tocco al bordo, comporta una valutazione giuria bassa max punti 3

#### **Per quanto non sopra specificato, vige il Regolamento Nazionale, la Circolare Normativa FIPSAS e il Protocollo competizioni sportive settore SN in vigore, che tutti i partecipanti, per effetto della loro iscrizione, dichiarano di conoscere e di accettare**

 testo di riferimento per il riconoscimento pesci:Guida all'identificazione dei Pesci Marini d'Europa e del Mediterraneo – Louisy Il Castello

## **FIPSAS - Gara selettiva nazionale di Safari Fotosub**

## **Campo gara – 15<sup>a</sup> Coppa L.N.I. Quinto 2022**

# **Coordinate geografiche**

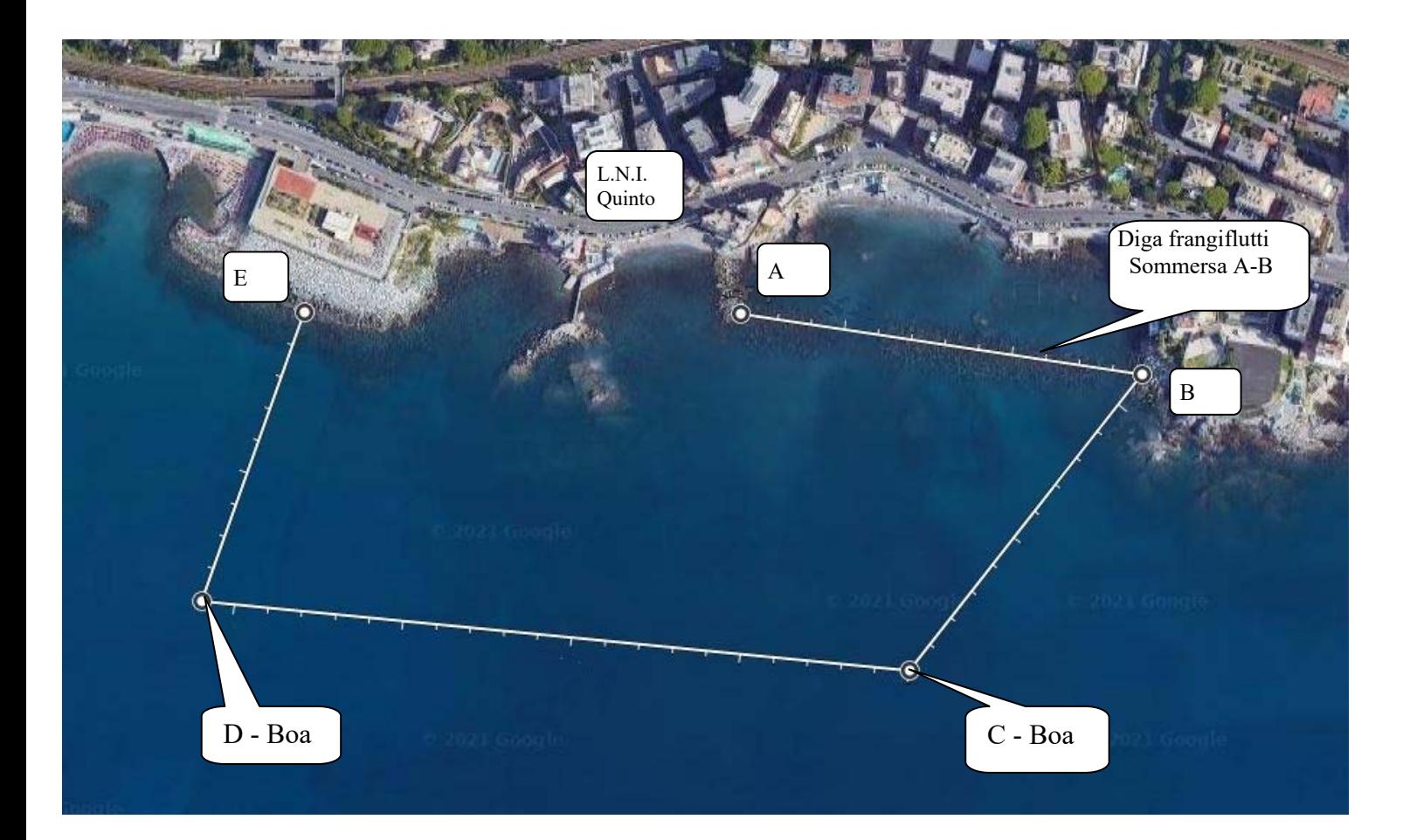

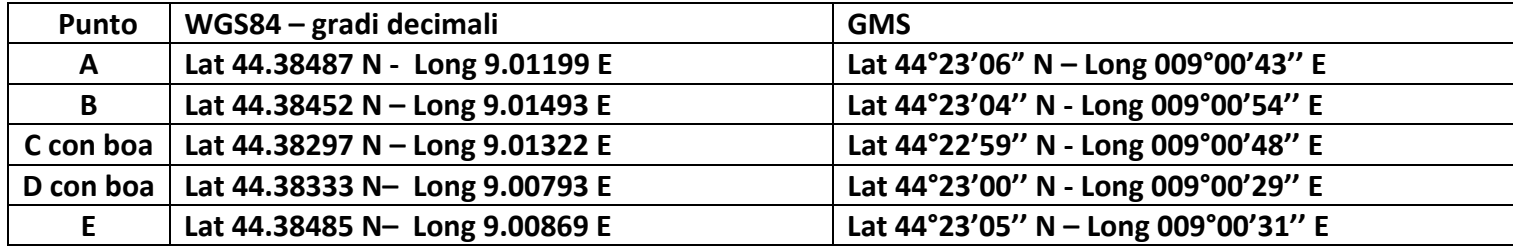

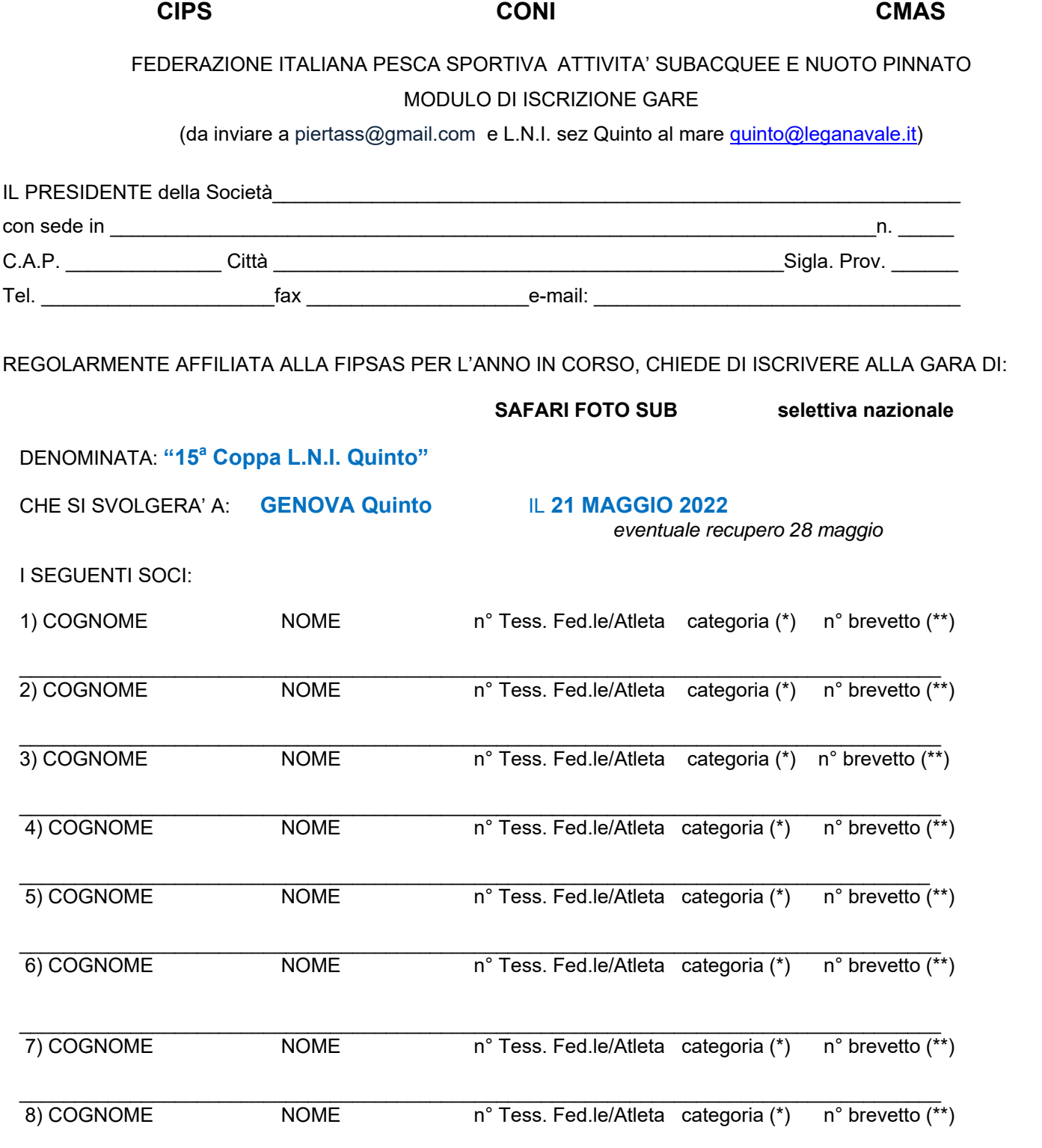

(\*) APMAS Apnea Master - APCOM Apnea Compatte - ARAMA Ara Master – ARACO Ara Compatte - ESOR - Esordiente (\*\*) solo per le categorie ARAMA/ARACO - come da regolamento nazionale

La QUOTA ISCRIZIONE ALLA GARA PER CONCORRENTE E' DI EURO 30,00 (EURO 15,00 PER GLI APPARTENENTI ALLA CATEGORIA ESORDIENTI) eventualmente da saldare al controllo documenti

In qualità di Presidente della Società dichiaro veri i dati qui riportati, che tutti gli atleti, tecnici e/o dirigenti presenti alla manifestazione sono in regola con il tesseramento FIPSAS Attività Subacquee e Nuoto Pinnato per la stagione in corso e con la visita medica se richiesta (gli atleti sono tutti in possesso del certificato medico sportivo agonistico).

 $\overline{a}$ , IL and the set of the set of  $\overline{a}$ 

IL PRESIDENTE DELLA SOCIETA'

#### **1.11CATEGORIA ESORDIENTI**

**1.11.1** La qualifica di esordiente viene attribuita sia a chi non ha mai partecipato a gare di Safari Fotosub che a chi ha iniziato a praticare tale disciplina nella stagione agonistica 2017/2018.

**1.11.2** Il concorrente esordientepotràparteciparealle gare utilizzando solo una semplice fotocamera compatta scafandrata, priva di accessori ottici esterni e flash ausiliari.

**1.11.3** La qualifica di esordiente viene mantenuta per due anni (anche non consecutivi) ed è riferita esclusivamente alla categoria compatte (senza distinzione fra Apnea e ARA).

**1.11.4** La quota d'iscrizione alla gara è pari alla metà del tetto massimo previsto dalla Circolare Normativa Attività Subacquee in vigore.

**…………………………………..**